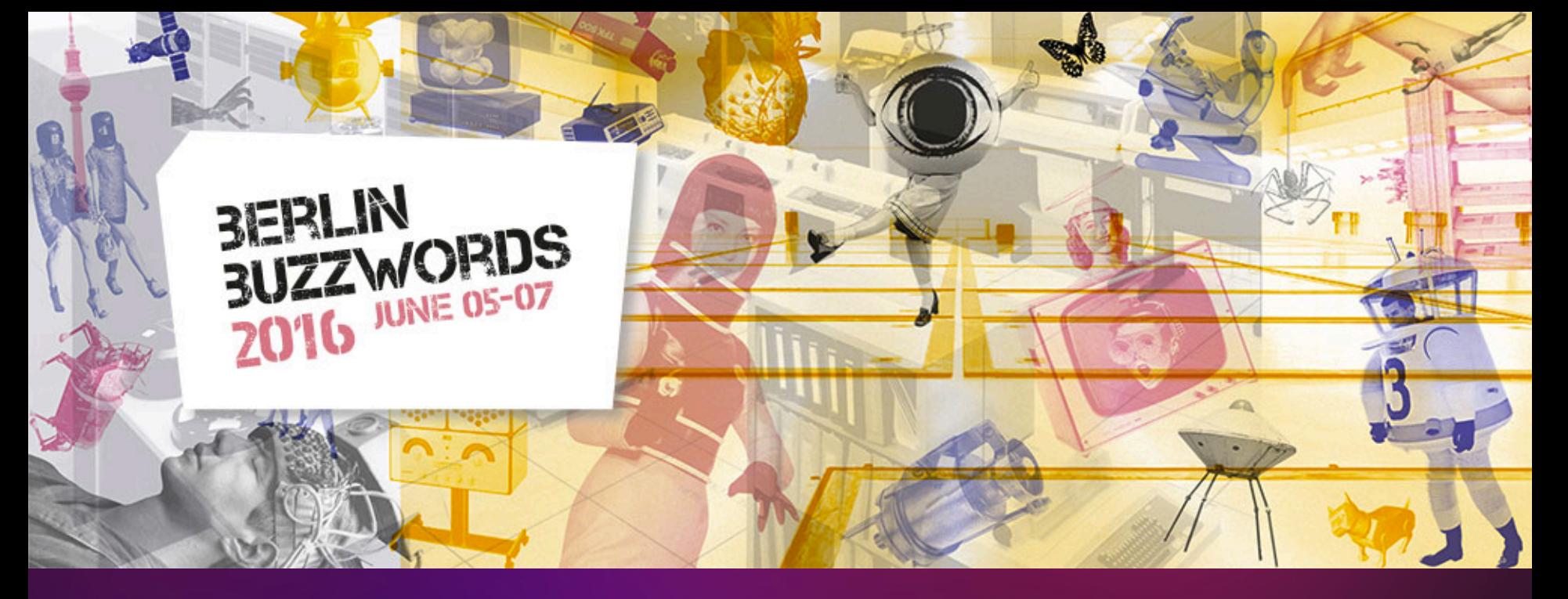

Roman Shaposhnik @rhatr, Pivotal Inc.

#### **OSV: PROBABLY THE BEST OS FOR CLOUD WORKLOADS YOU'VE NEVER HEARD OF**

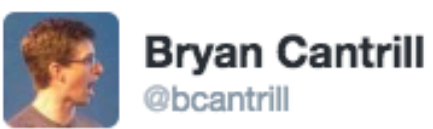

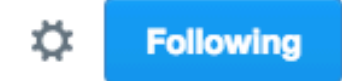

**@polvi @kelseyhightower Anyone caught** advocating unikernels should be forced to smoke the whole pack!

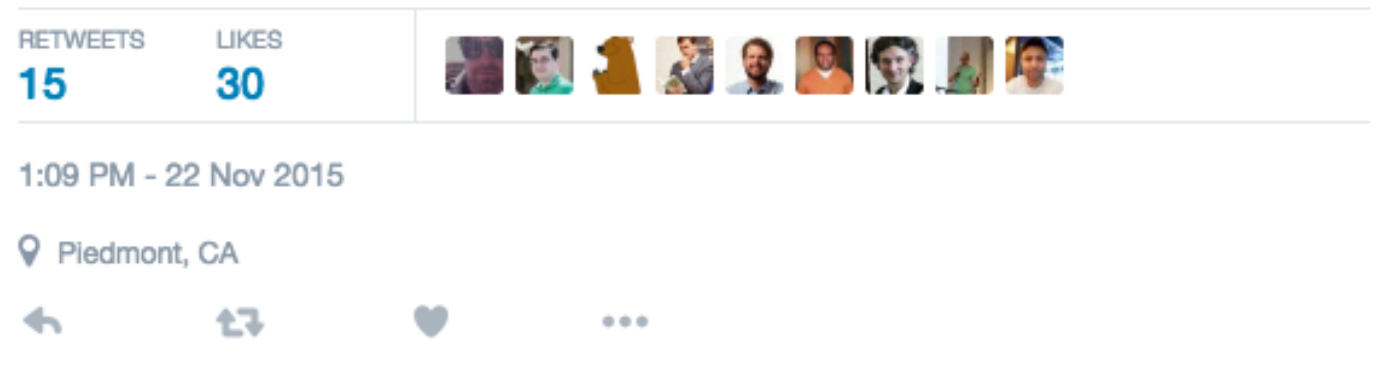

#### Unikernels are unfit for production

#### January 22, 2016 - by Bryan Cantrill

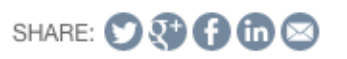

Recently, I made the mistake of rhetorically asking if I needed to spell out why unikernels are unfit for production. The response was overwhelming: whether people feel that unikernels are wrong-headed and are looking for supporting detail or are unikernel proponents and want to know what the counterarguments could possibly be, there is clearly a desire to hear the arguments against running unikernels in production.

So, what's the problem with unikernels? Let's get a definition first: a *unikernel* is an application that runs entirely in the microprocessor's privileged mode. (The exact nomenclature varies; on x86 this would be running at Ring 0.) That is, in a unikernel there is no application at all in a traditional sense; instead, application functionality has been pulled into the operating system kernel. (The idea that there is "no OS" serves to mislead; it is not that there isn't an operating system but rather that the application has taken on the hardware-interfacing responsibilities of the operating system  $-$  it is "all OS", if a crude and anemic one.) Before we discuss the challenges with this, it's worth first exploring the motivations for unikernels - if only because they are so thin...

#### The raise of the PaaS: Cloud Foundry

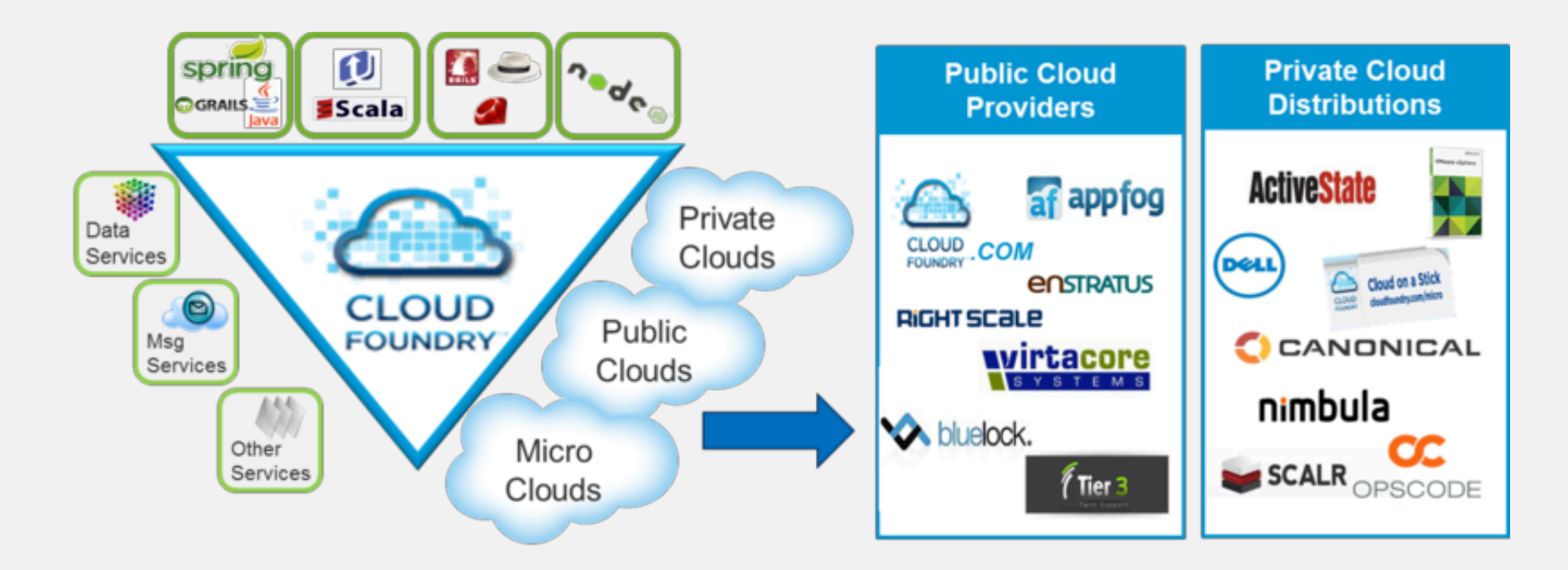

#### The world's largest companies power their clouds with Cloud Foundry

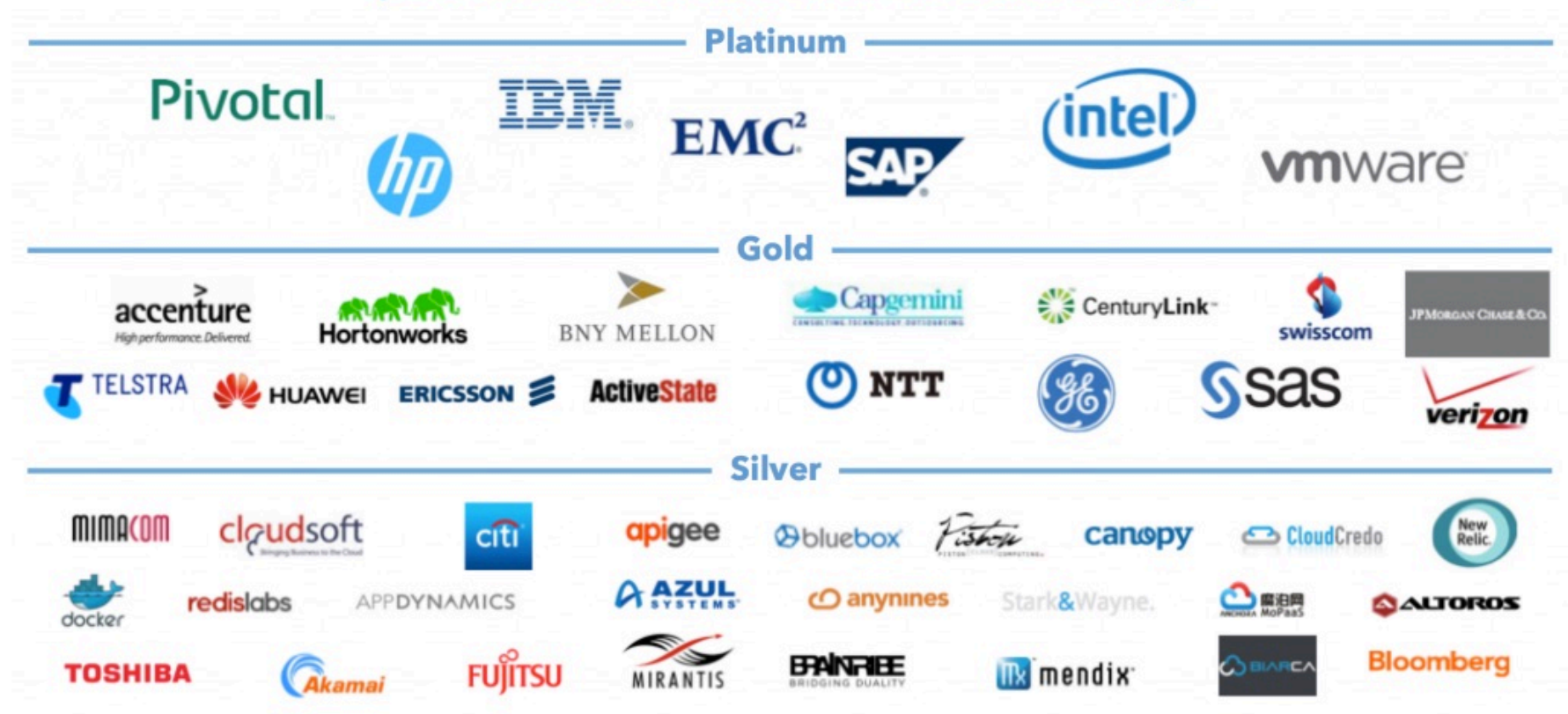

#### No, but seriously?

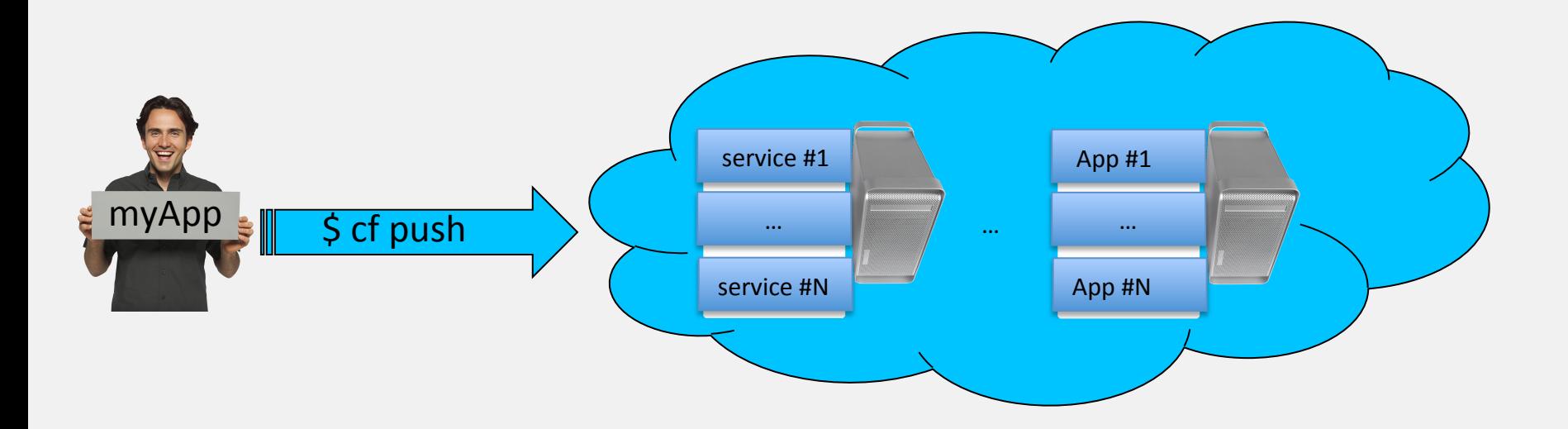

#### Cloud-native apps AKA 12factor.net

- Codebase
- Dependencies
- Config
- Backing services
- Build, deploy, run
- Stateless processes
- Port binding
- Concurrency
- Disposability
- Dev  $==$  prod
- Logs  $==$  streams
- Admin processes

#### **> cd /path/to/my/app**

#### **> tree**

- **├── README.md**
- **├── app.groovy**
- **├── application.properties**
- **├── manifest.yml**

**> cat manifest.yml** 

**applications:** 

**---** 

- **name: cf-spring memory: 512M instances: 3** 
	- **random-route: true**

```
> cf push my-app
```
**Using manifest file /Users/verney/workspace/cf-sample-app-spring/ manifest.yml** 

**Creating app cf-spring in org pivot-jules / space test as jules@verne.io...** 

**OK** 

**Uploading cf-spring...** 

**Uploading app files from: /Users/vereny/workspace/cfsample-app-spring Uploading 1M, 44 files Done uploading OK** 

## **Droplets**

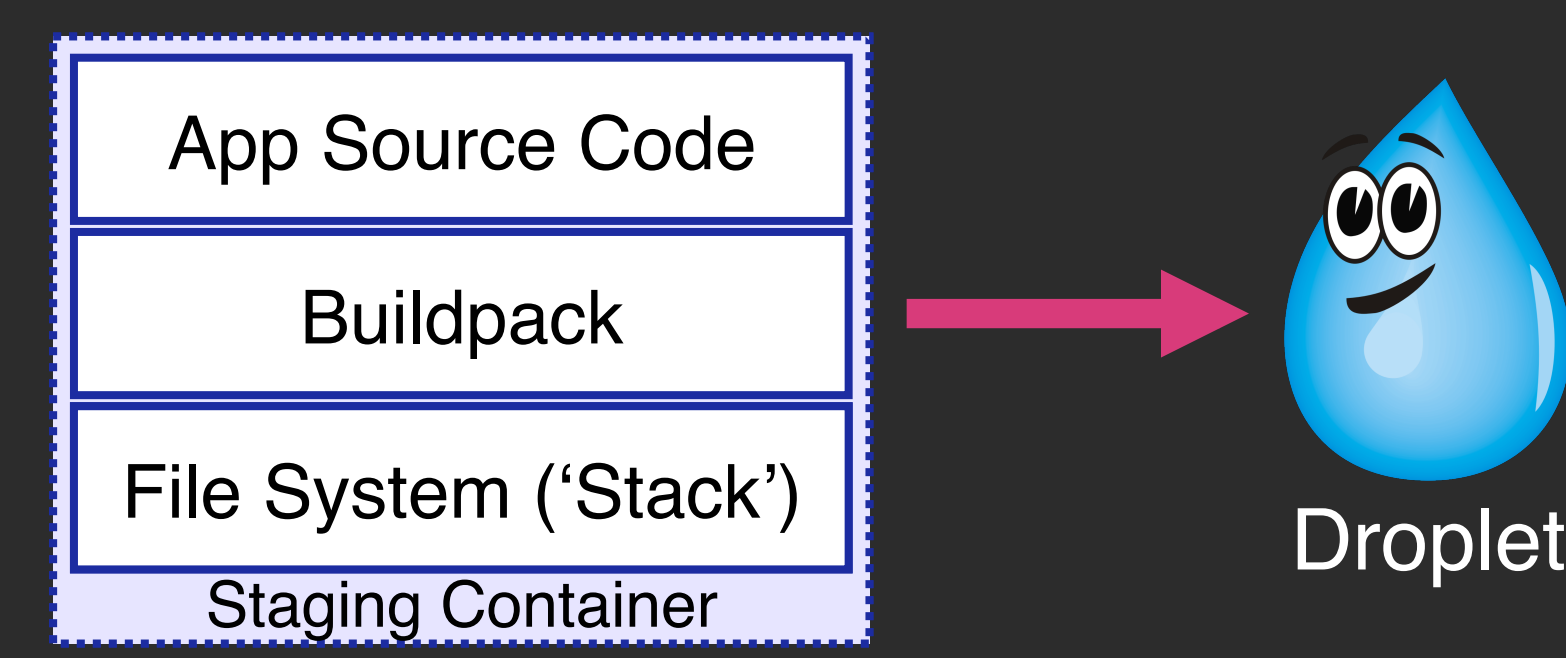

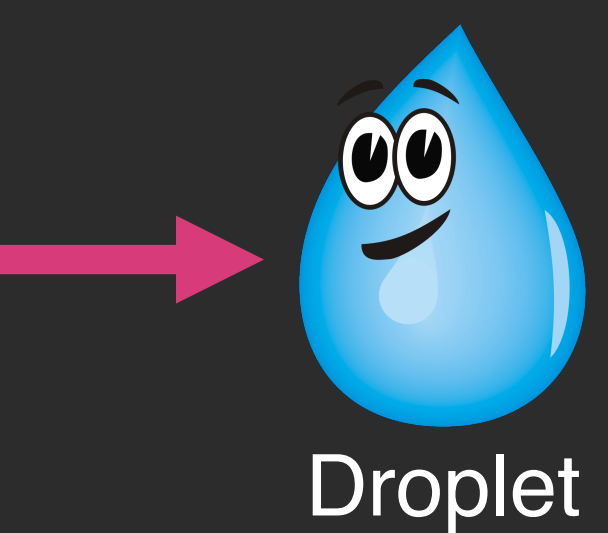

> cf scale my-app -i 8

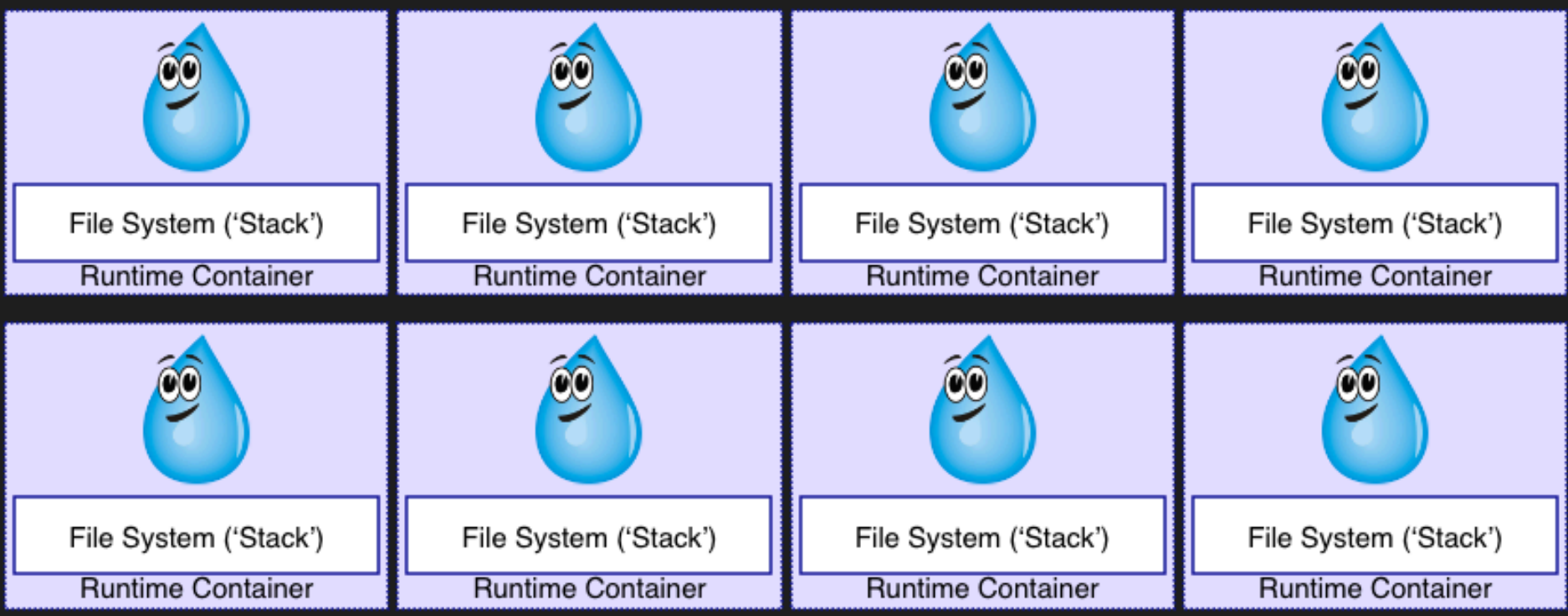

#### Anatomy of a droplet

μservice code

[Java] Virtual Machine

"Stuff" 

Hardware 

#### How are we doing it today?

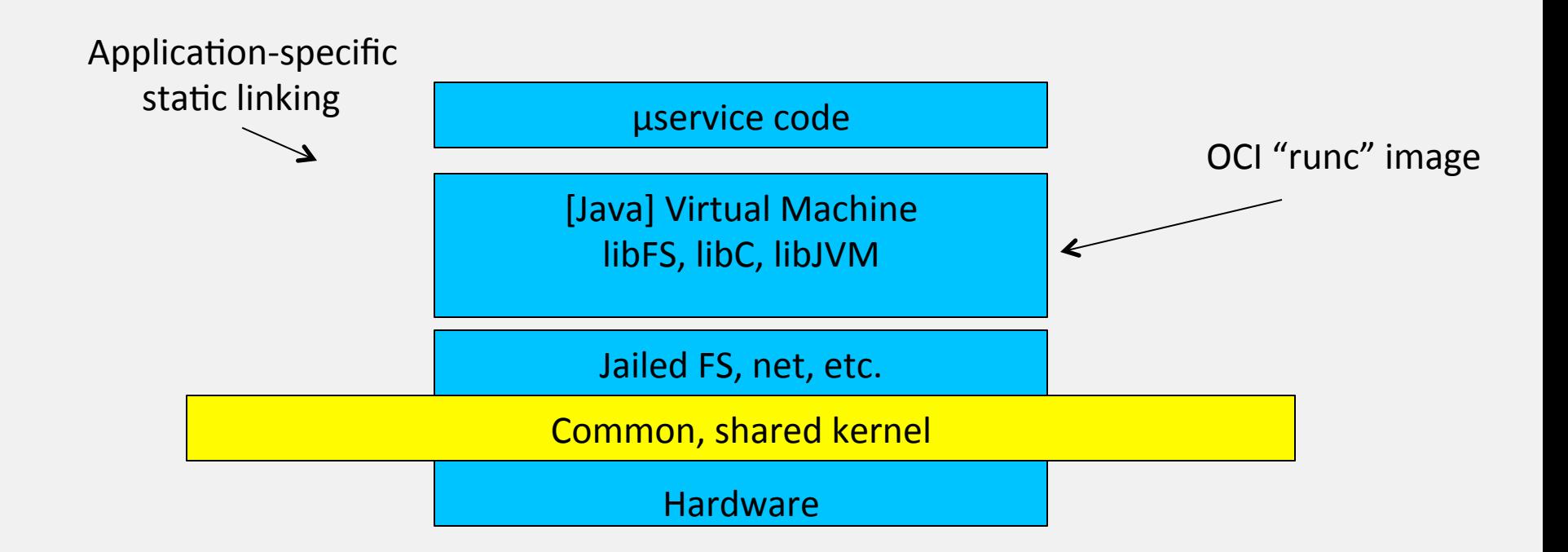

#### Is there a better way?

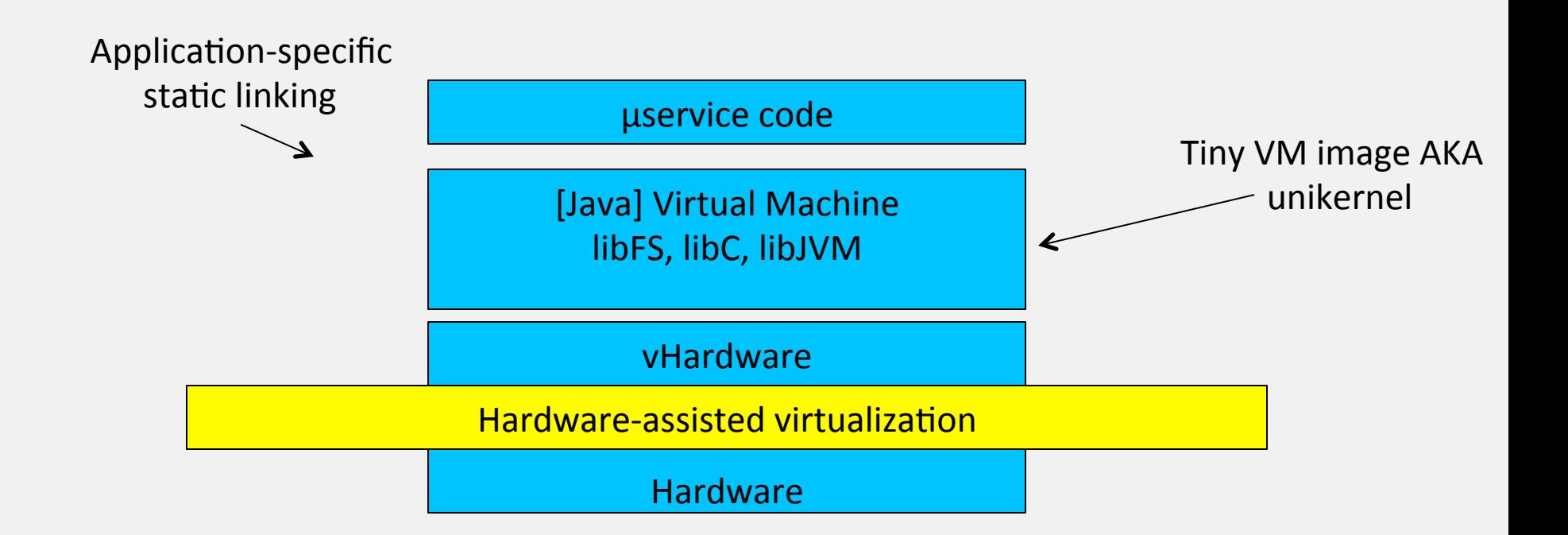

#### Unikernels

- "Unikernels: library operating systems for the cloud" came out in 2013
- A "library" operating system
- A kernel that can only support one process
- An 'executable' that needs virtualization to run

– Qemu, VB, VMWare, Xen, Public Cloud 

#### Anykernels

- Programming discipline for kernel code reuse
- "The Design and Implementation of the Anykernel and Rump Kernels" by Antti Kantee
- Capabilities
	- NetBSD filesystems as Linux processes
	- User-space TCP/IP stack
- Building blocks for... any kernels

#### What unikernels are available

- Mirage OS
	- $-$  Emerged from Xen, OCaml specific, research
- Clive
	- Go specific, Plan 9 lineage, research
- Rump Kernels (brought to you by A. Kantee)

 $-$  Rumprun unikernel, "static linking" down to the kernel

• OSv

# UniK: Unikernel Builds & Deployment

• An open source tool

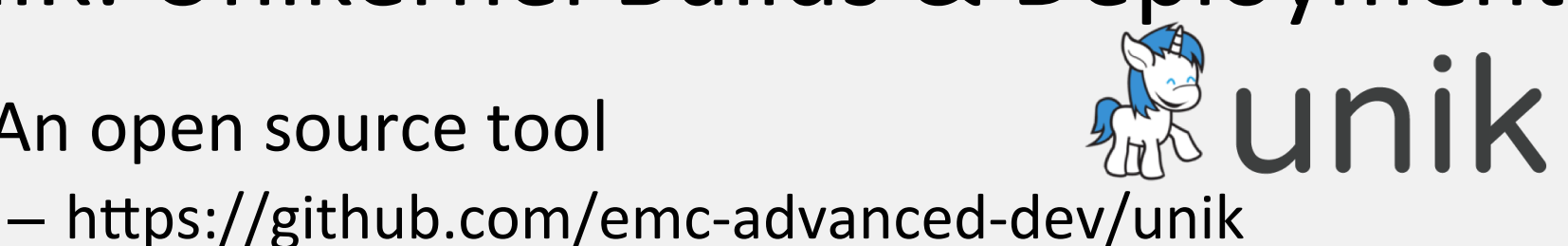

- 
- A familiar Docker-like CLI
- Abstracts away details of virtualization backends
- Integrates with Docker & Cloud Foundry
- Pluggable support for Unikernels
	- OSv & rump

### OSv from Cloudius Systems

- A unikernel for "POSIX" and memory managed platforms (JVM, Go, Lua)
- Anykernel'ish
	- $-$  E.g. ZFS
- Runs on top of KVM, Xen, VirtualBox, VMWare
- Looks like an app to the host OS
- Small, fast and easy to manage at scale

#### OSv manifesto

- Run existing Linux applications
- Run existing Linux applications faster
- Make boot time  $\sim$  = exec time
- Explore APIs beyond POSIX
- Leverage memory managed platforms (JVM, Go)
- Stay open

#### What's inside?

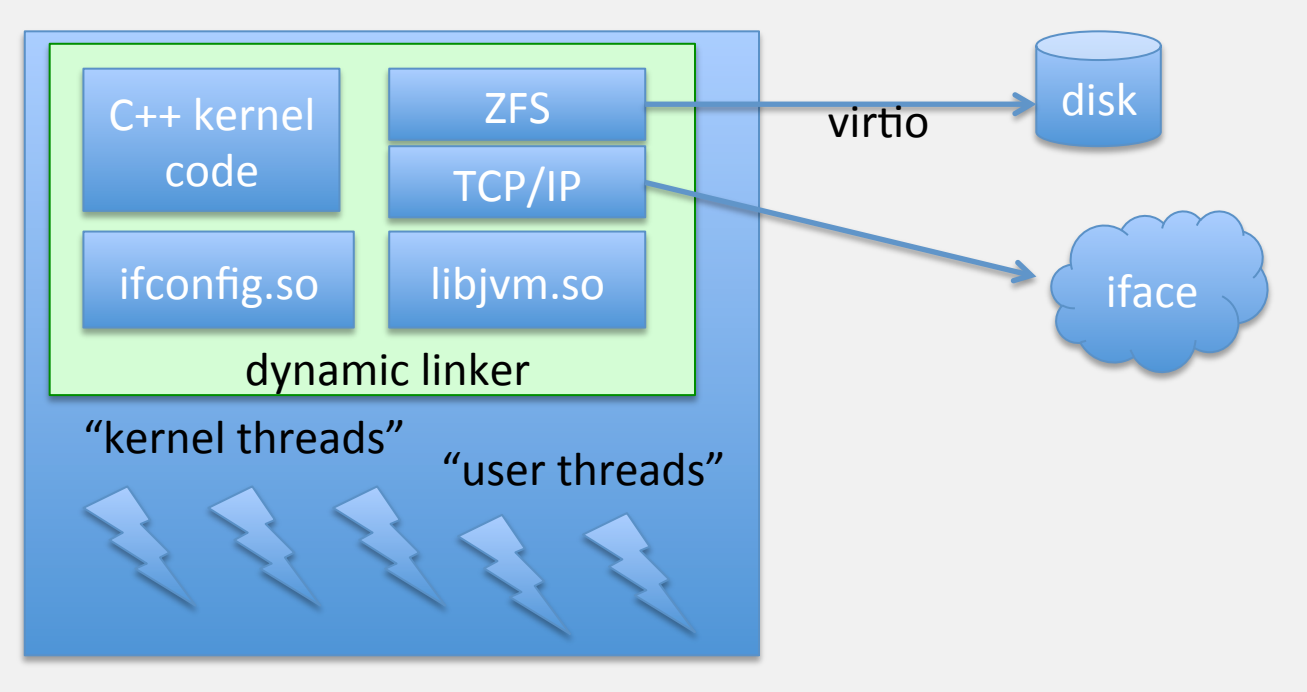

single address space in "kernel mode"

## Anything it can't do?

- A 100% replacement for a Linux kernel  $-$  No fork()ing
- No process isolation
- The least amount of device drivers ever

#### Virtualization vs. performance

• Network-intensive apps:

- unmodified: 25% gain in throughput 47% decrease in latency

 $-$  non-POSIX APIs use for Memcached:

290% increase in performance

- Compute-intensive apps:
	- YMMV

#### Van Jacabson's net channels

send/recv

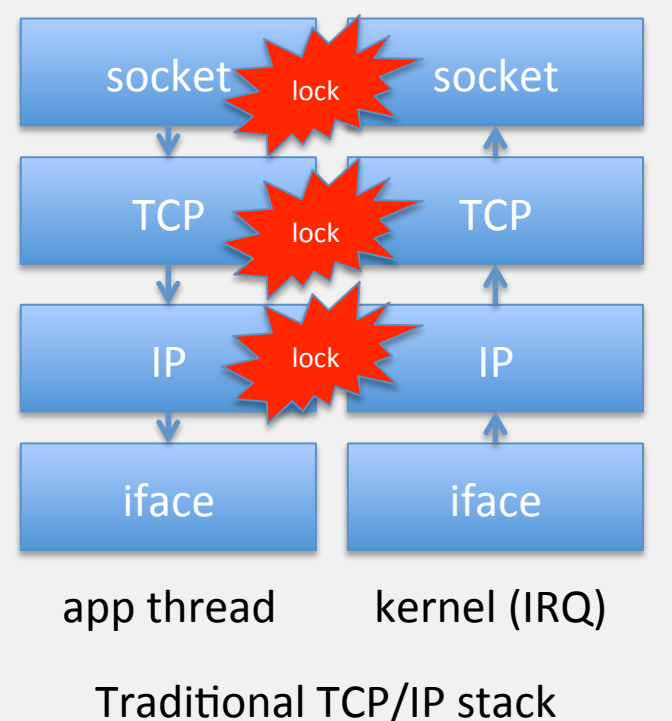

send/recv

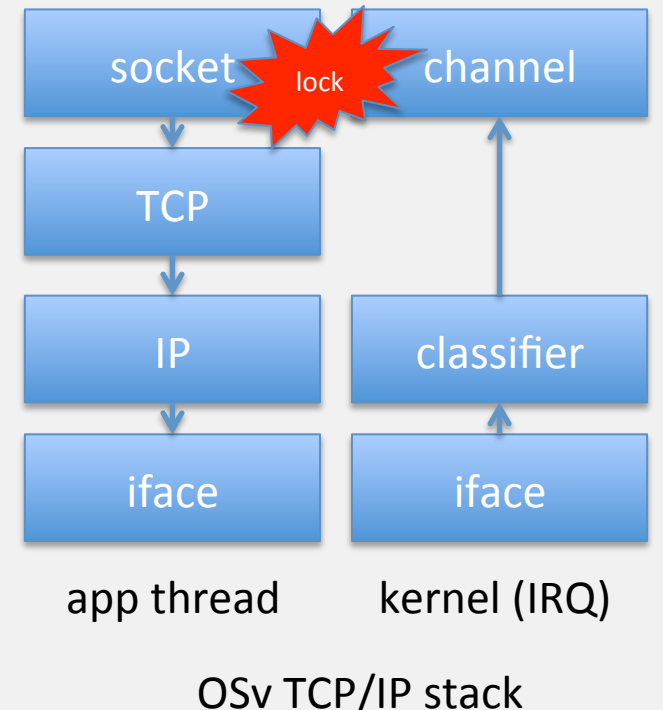

#### Memory management in UNIX

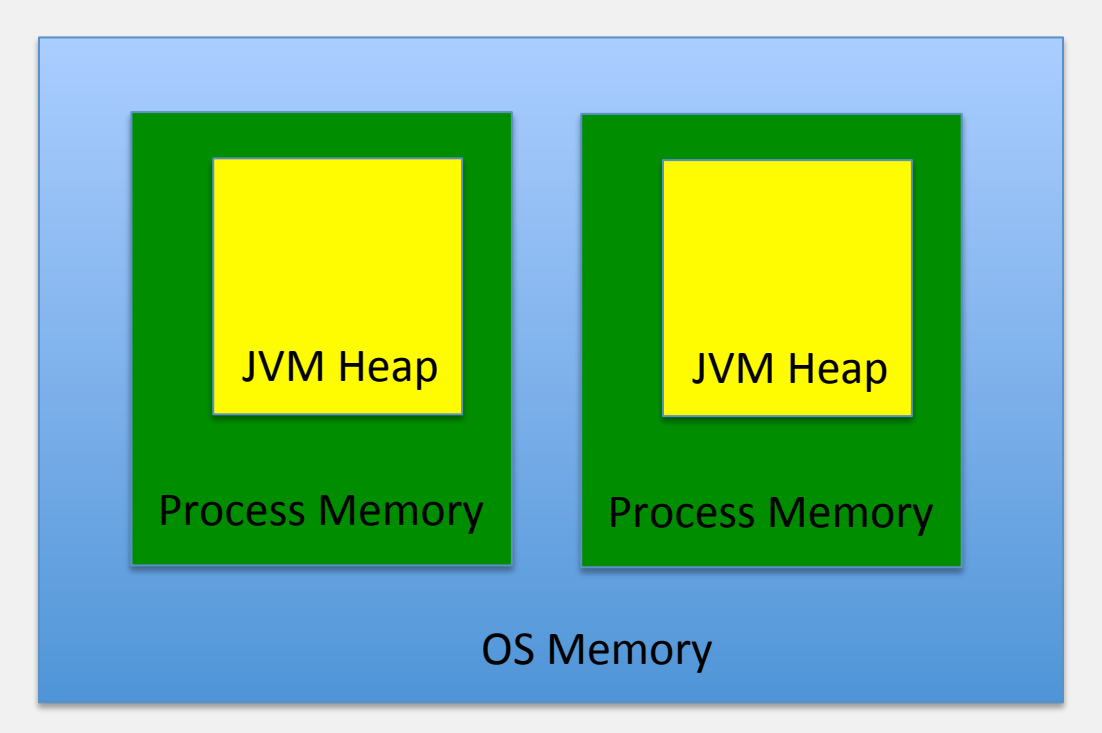

#### Memory management in OSv

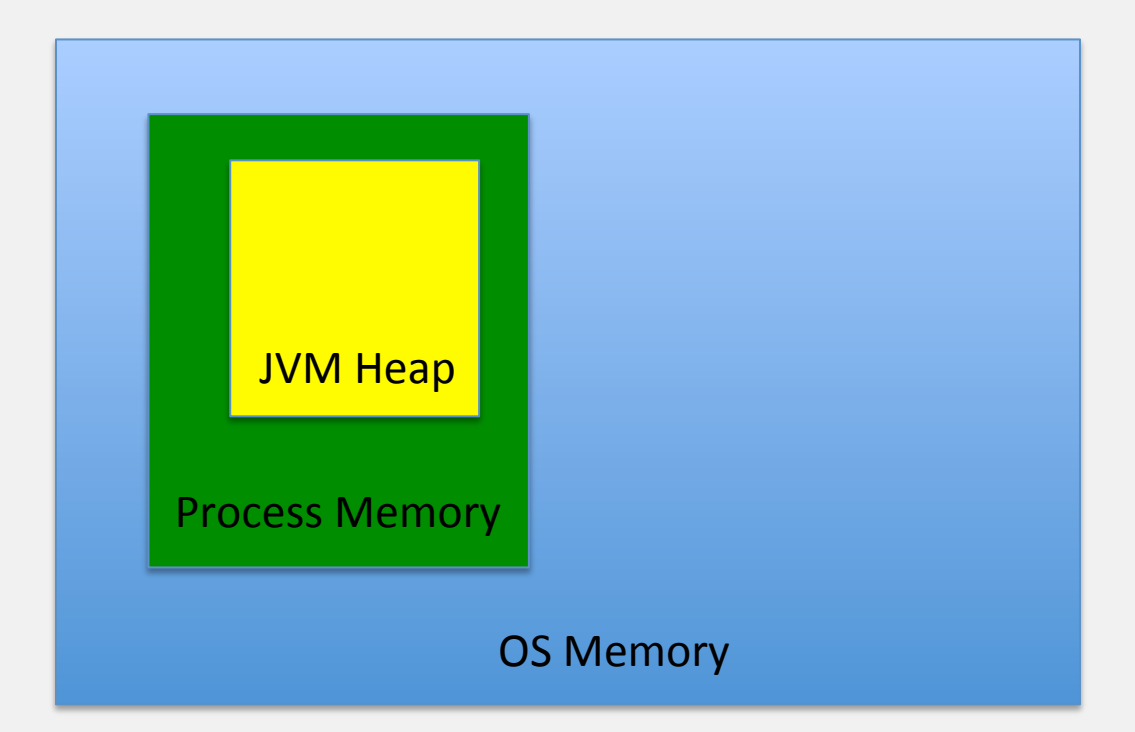

#### JVM balooning (no more -Xmx)

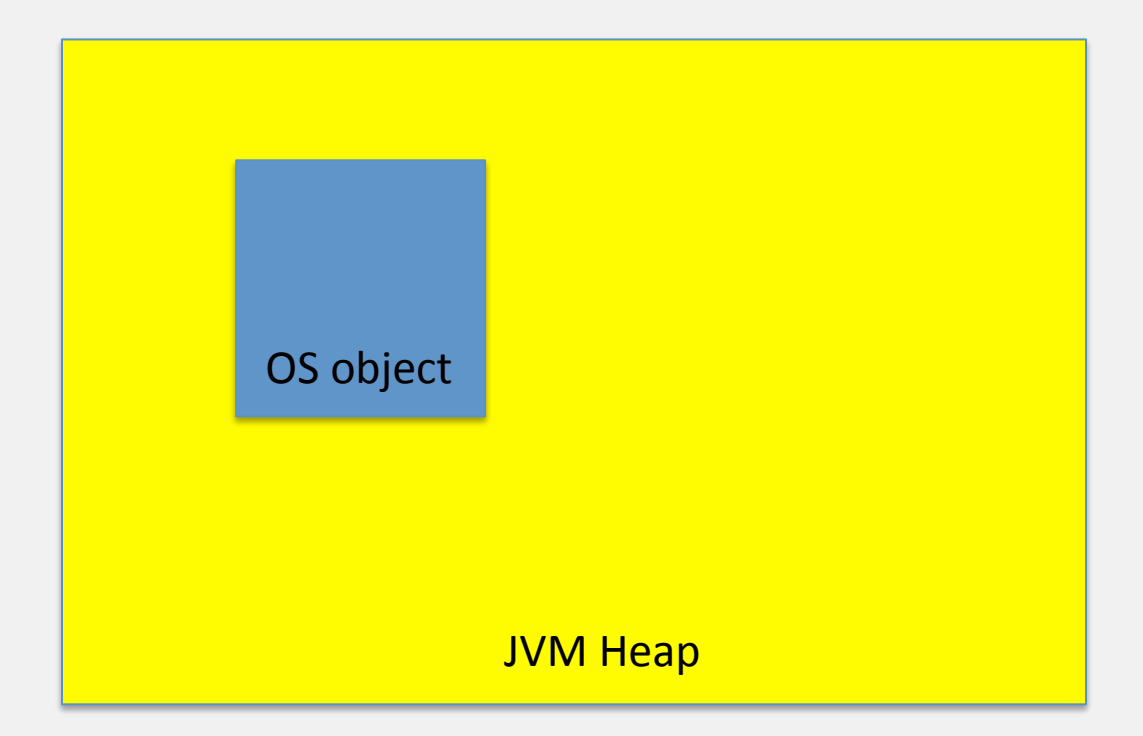

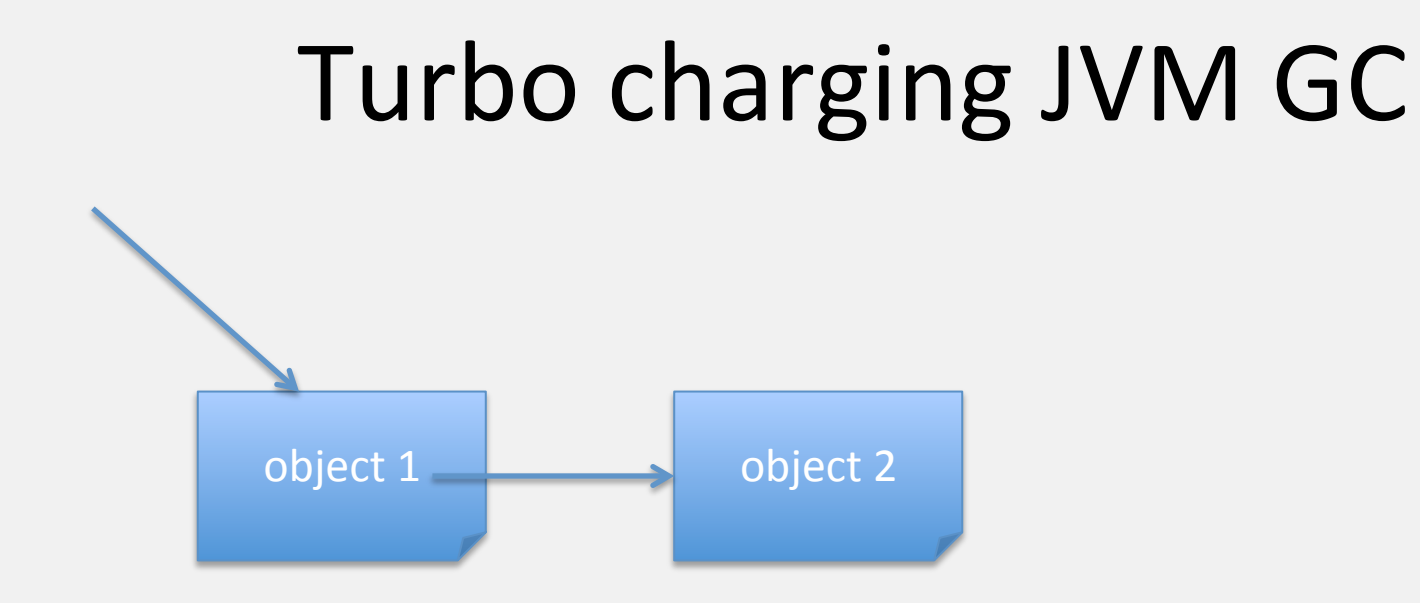

# Turbo charging JVM GC object 1 and 1 bobject 2

#### Turbo charging JVM GC

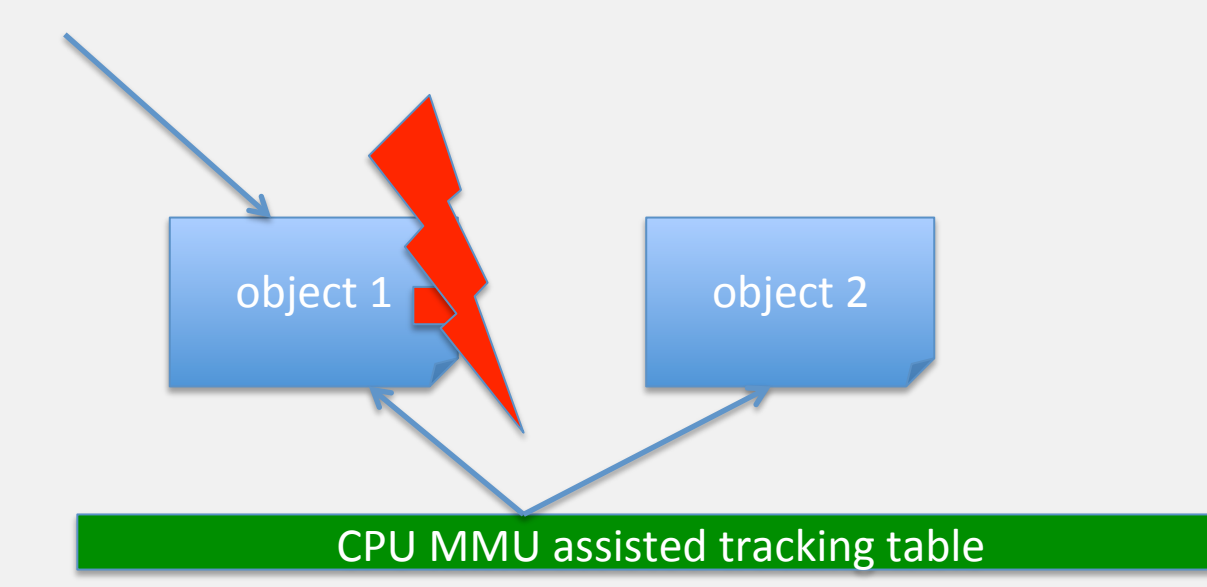

### Why should it work this time?

- Unikernels/exokernels back in '90
- <del>JVM-on-bare-metal (Azul, BEA, etc.) back in '00</del>
- Things they didn't have back then
	- $-$  HW-assisted virtualization (KVM, XEN, etc.)
	- $-$  Elastic infrastructure oriented architectures
	- Cloud Foundry (PaaS)

#### No, really we need PaaS

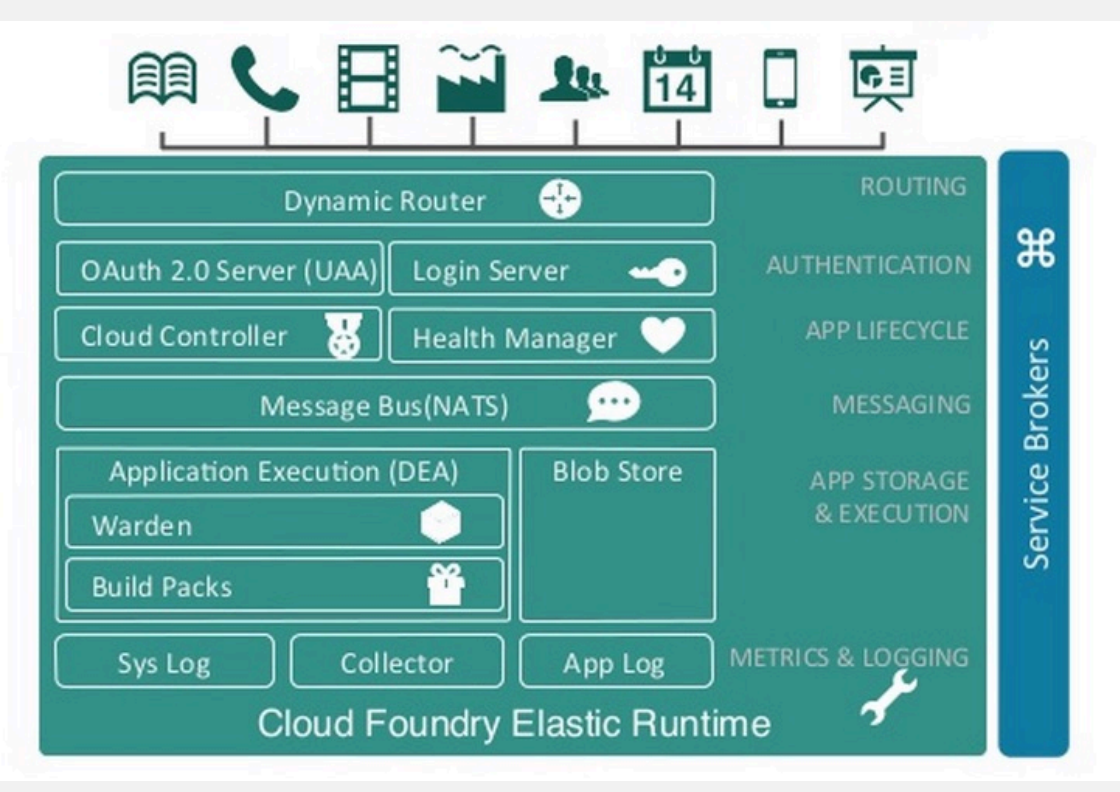

#### No, really we need PaaS

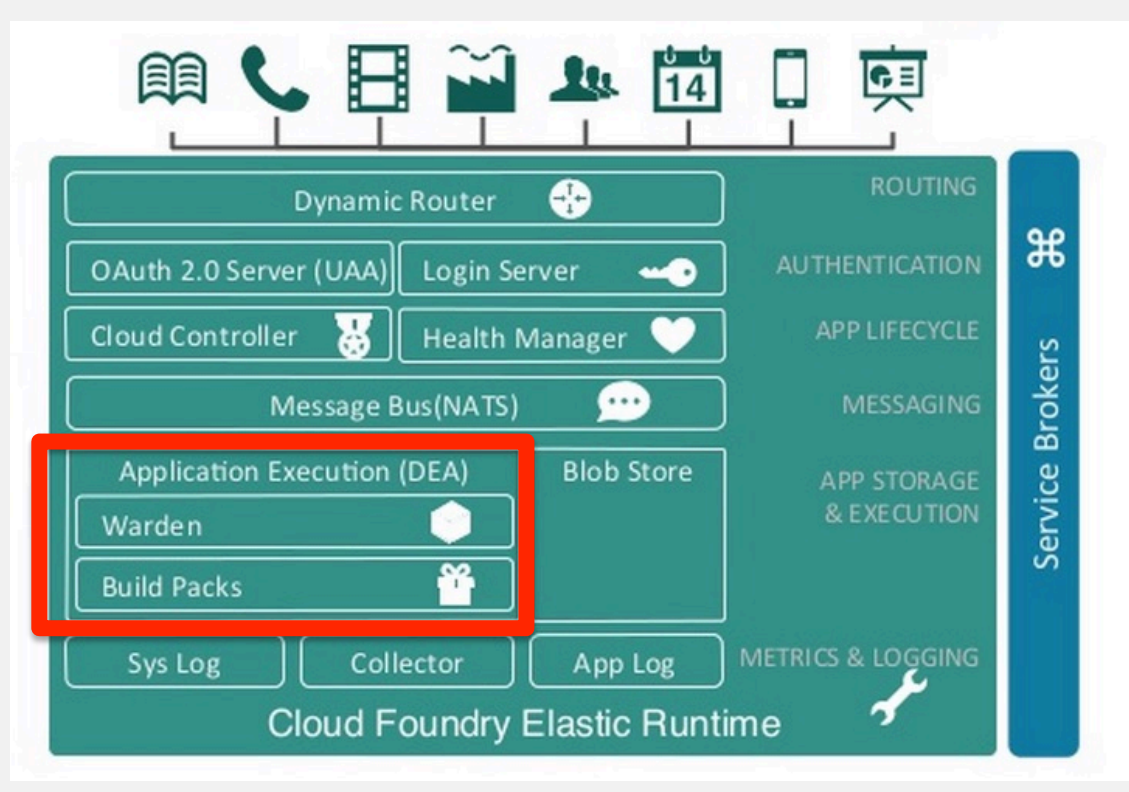

#### Elastic, next generation datacenter

- Commodity, rack-provisioned Hardware
- JeOS (CoreOS, SmartOS, Xen+JeOS)
	- $-$  a glorified device driver: anything2virtio
	- $-$  optionally: a way to virtualize a "dom0" kernel
- Docker++ as the new ELF format
	- $-$  with either nokernel or unikernel inside
- Cloud Foundry to rule them all

## Finally killing DevOps

- Ops (IT) maintains the bare OS
- Devs maintain the uservices
- PaaS maps uservices to images and orchestrates

# Finally killing DevOps

- Ops (IT) maintains the bare OS
- Devs maintain the uservices
- PaaS maps uservices to images and orchestrates

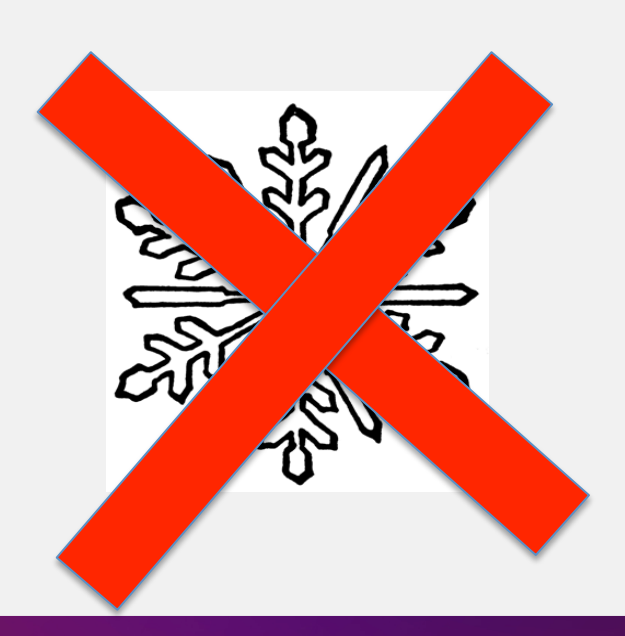

#### Questions?

By @cloud\_opinion

Imagine no platforms I wonder if you can No need for xAAS A brotherhood of bare metal 

Imagine there is no VM It's easy if you try No host below us Above us only apps